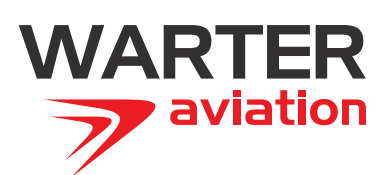

## **ZAMÓWIENIE KRAJ**

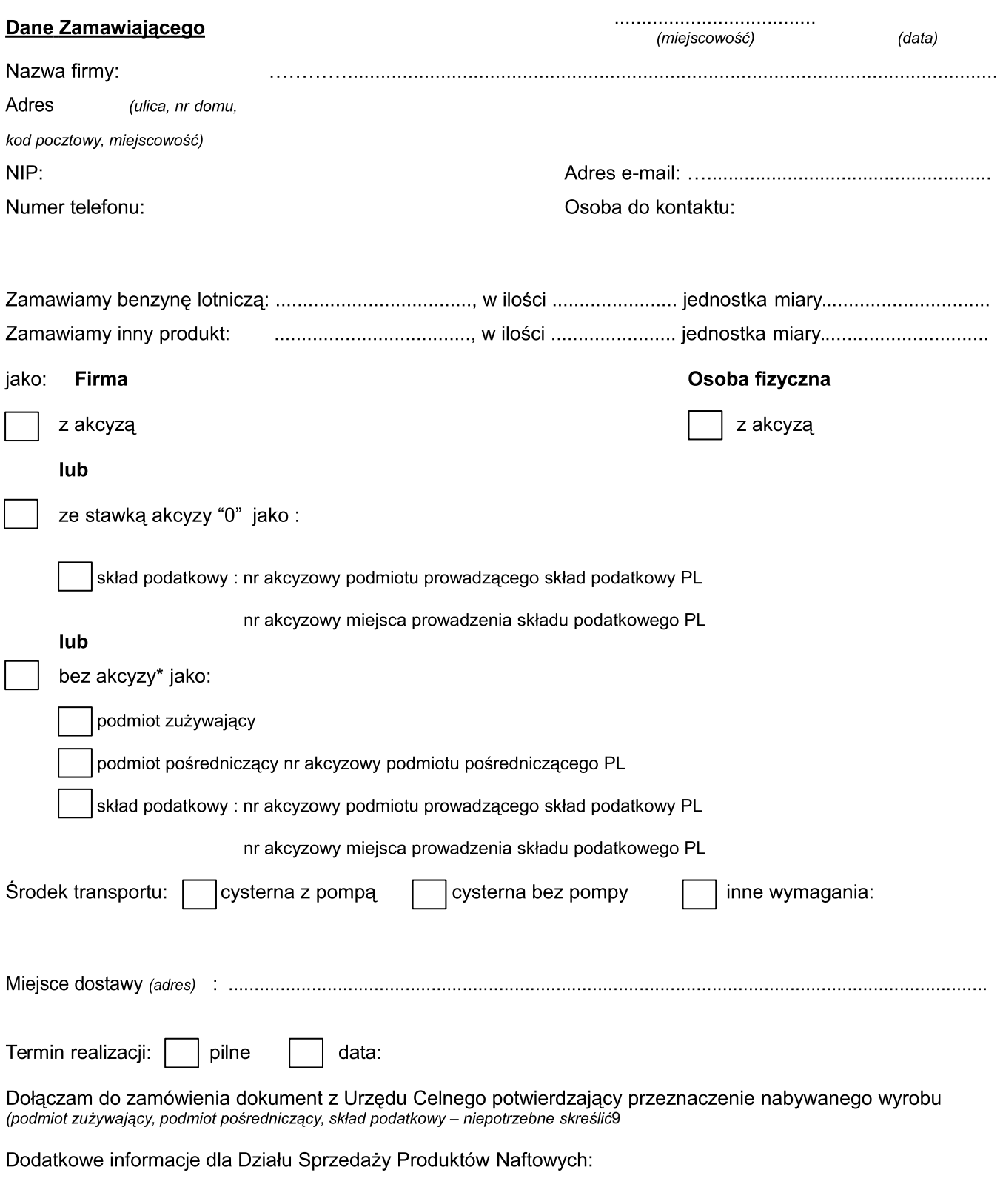

0< przypadku nabycia wyrobu jako zwolnionego z zapłaty akcyzy ze względu na przeznaczenie (art. >? Dz.U. 2009 Nr > poz. 11 z pozn. zm), zamówiona benzyna zostanie Desert and Delayer and Delayer and Development and Development and Development (and 21 Development and Development and Development and Development and Development and Development and Development and Development and Develop